# **МИНОБРНАУКИ РОССИИ федеральное государственное бюджетное образовательное учреждение высшего образования «Нижегородский государственный технический университет им. Р.Е. Алексеева» (НГТУ)**

**Дзержинский политехнический институт (филиал)**

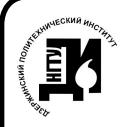

 ДОКУМЕНТ ПОДПИСАН ЭЛЕКТРОННОЙ ПОДПИСЬЮ

Сертификат: 056E86B29D369D826C7E310ADEA6E8DA Владелец: Петровский Александр Михайлович Действителен: с 03.08.2022 до 27.10.2023

УТВЕРЖДАЮ: Директор института: А.М. Петровский  $\overline{``05"$  мая 2022 г.

# **РАБОЧАЯ ПРОГРАММА ДИСЦИПЛИНЫ Б1.В.ДВ.1.1 Цифровые устройства и элементная база информационных систем**

 (индекс и наименование дисциплины по учебному плану) для подготовки бакалавров

Направление подготовки: 09.03.02 Информационные системы и технологии

Направленность: Разработка и сопровождение информационных систем

Форма обучения: очная, заочная Год начала подготовки 2022

Выпускающая кафедра Автоматизация, энергетика, математика и информационные системы

Кафедра-разработчик Автоматизация, энергетика, математика и информационные системы

Объем дисциплины 144/4 часов/з.е Промежуточная аттестация зачет с оценкой

Разработчик: к.т.н., доцент Л.Ю. Вадова

Дзержинск 2022

Рабочая программа дисциплины: разработана в соответствии с Федеральным государственным образовательным стандартом высшего образования (ФГОС ВО 3++) по направлению подготовки 09.03.02 Информационные системы и технологии, утвержденного приказом МИНОБРНАУКИ РОССИИ от 19 сентября 2017 года № 926 на основании учебного плана, принятого УС ДПИ НГТУ

протокол от 28.04.2022 № 8

Рабочая программа одобрена на заседании кафедры-разработчика РПД Автоматизация, энергетика, математика и информационные системы протокол от 05.05.2022\_№ 9

Зав. кафедрой к.т.н, доцент Д.Ю. Вадова

(подпись)

## СОГЛАСОВАНО:

Заведующий выпускающей кафедрой Автоматизация, энергетика, математика и информационные системы

к.т.н, доцент Д.Ю. Вадова

(подпись)

(подпись)

Начальник ОУМБО \_\_\_\_\_\_\_\_\_\_\_\_\_\_\_\_\_\_ И.В. Старикова

Рабочая программа зарегистрирована в ОУМБО: 09.03.02 - 32

# **СОДЕРЖАНИЕ**

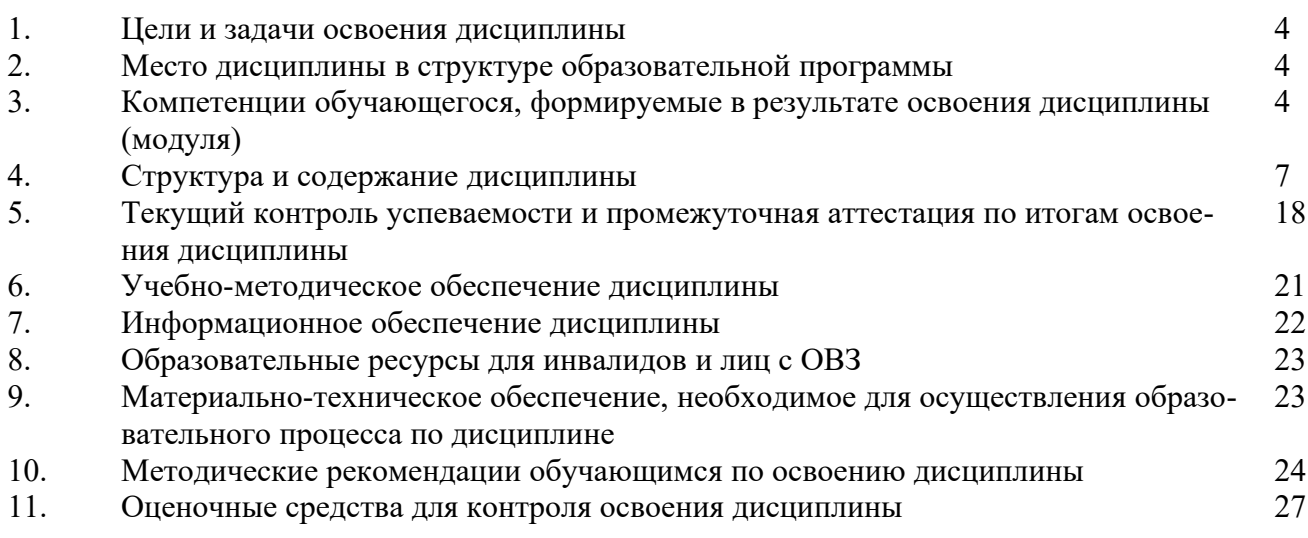

## **1 ЦЕЛИ И ЗАДАЧИ ОСВОЕНИЯ ДИСЦИПЛИНЫ**

#### **1.1. Цель освоения дисциплины:**

Целью освоения дисциплины является получение знаний в области построения и использования типовых элементов и узлов цифровых систем, а также проектирования нетиповых цифровых устройств информационных систем.

#### **1.2. Задачи освоения дисциплины (модуля):**

- изучение особенностей цифровых интегральных схем с разнообразным уровнем интеграции;
- ознакомление с возможностями применения типовых элементов и узлов цифровых систем для решения задач обработки сигналов и данных.

## **2 МЕСТО ДИСЦИПЛИНЫ В СТРУКТУРЕ ОБРАЗОВАТЕЛЬНОЙ ПРОГРАММЫ**

Учебная дисциплина «Цифровые устройства и элементная база информационных систем» включена в перечень вариативной части дисциплин (формируемой участниками образовательных отношений) по выбору (запросу обучающихся), направленный на углубление уровня освоения компетенций. Дисциплина реализуется в соответствии с требованиями ФГОС, ОП ВО и УП.

Дисциплина базируется на следующих дисциплинах: информатика, операционное исчисление, информационные технологии.

Дисциплина «Цифровые устройства и элементная база информационных систем» является основополагающей для изучения следующих дисциплин: Технологии обработки информации, Основы теории управления, Системы связи и коммуникаций, Инструментальные средства информационных систем, Администрирование в информационных системах, Мультимедиа технологии.

Рабочая программа дисциплины для инвалидов и лиц с ограниченными возможностями здоровья разрабатывается индивидуально с учетом особенностей психофизического развития, индивидуальных возможностей и состояния здоровья таких обучающихся, по их личному заявлению

## **3 КОМПЕТЕНЦИИ ОБУЧАЮЩЕГОСЯ, ФОРМИРУЕМЫЕ В РЕЗУЛЬТАТЕ ОСВОЕНИЯ ДИСЦИПЛИНЫ (МОДУЛЯ)**

Таблица 1

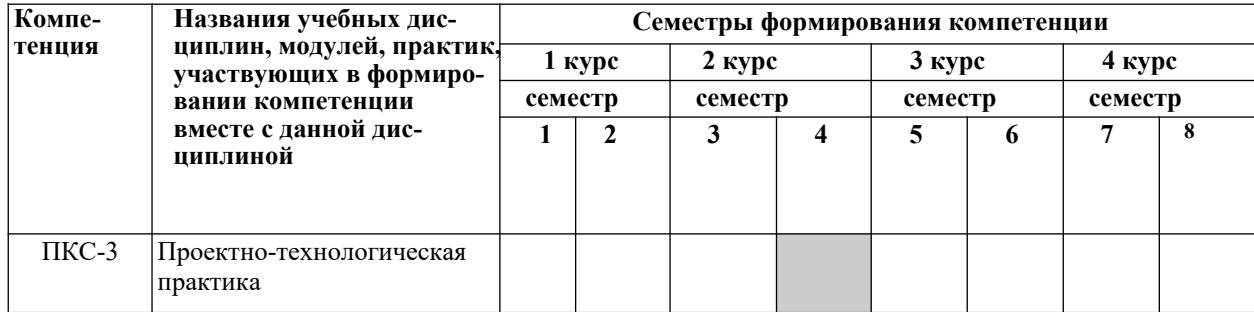

#### **Формирование компетенции ПКС-3 дисциплинами**

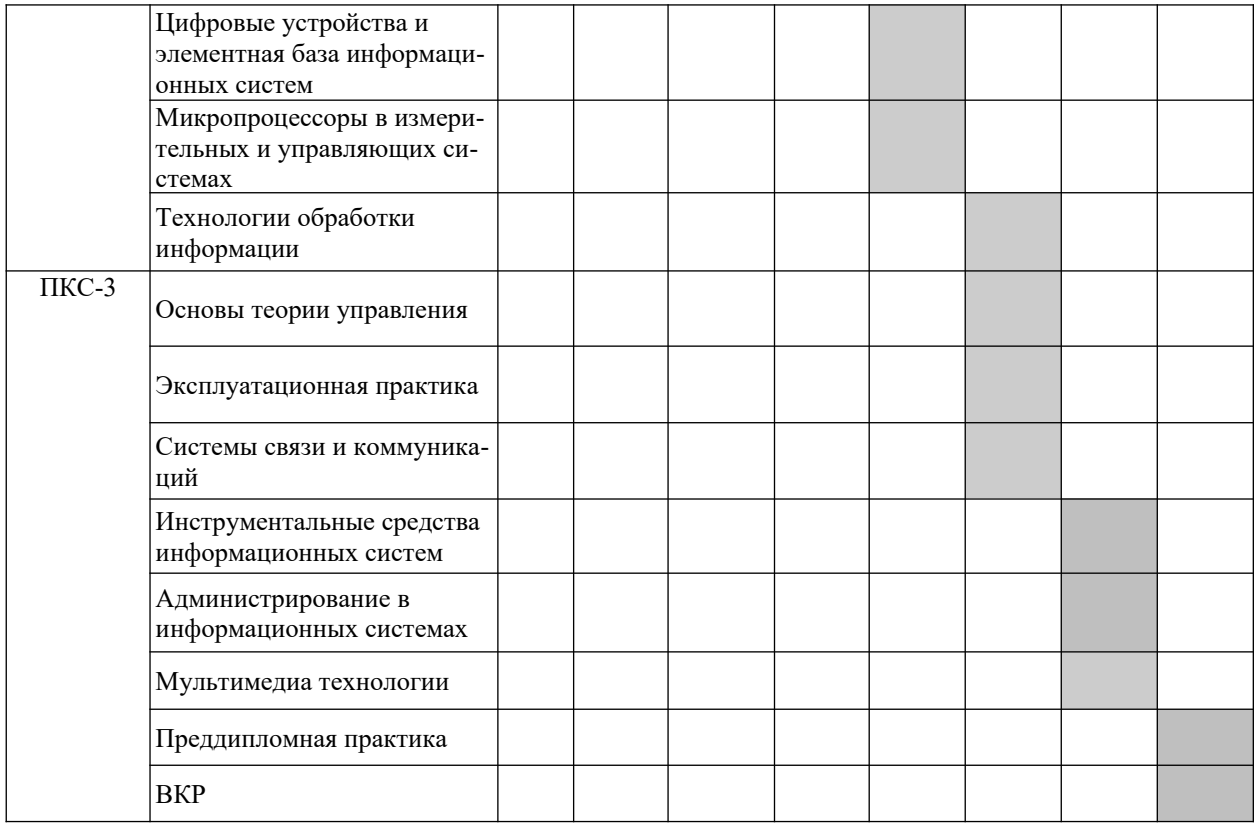

## ПЕРЕЧЕНЬ ПЛАНИРУЕМЫХ РЕЗУЛЬТАТОВ ОБУЧЕНИЯ ПО ДИСЦИПЛИНЕ, СООТНЕСЕННЫХ С ПЛАНИРУЕМЫМИ РЕЗУЛЬТА-ТАМИ ОСВОЕНИЯ ОП

Таблица 2

## Перечень планируемых результатов обучения по дисциплине, соотнесенных с планируемыми результатами освоения

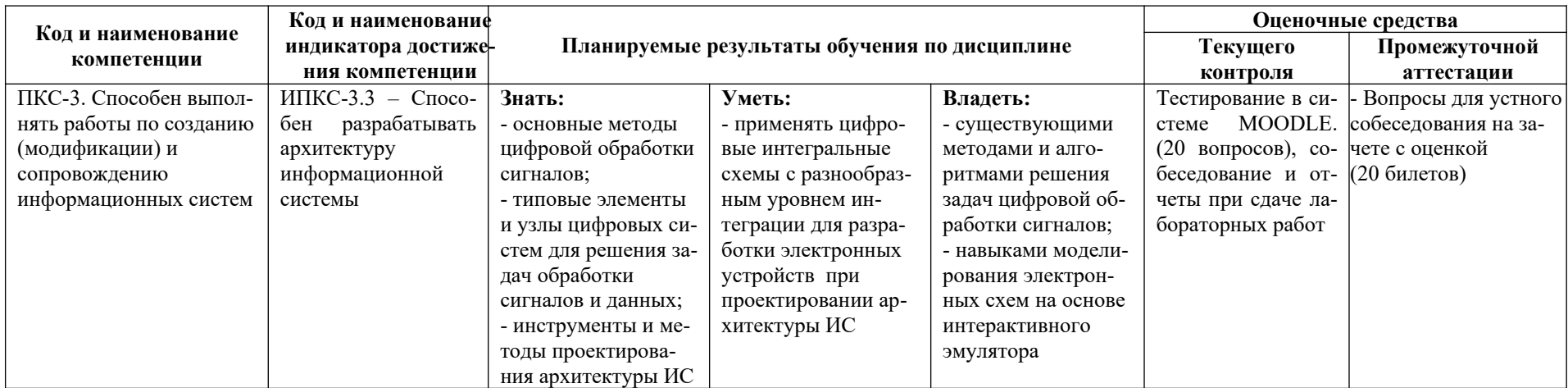

# **4 СТРУКТУРА И СОДЕРЖАНИЕ ДИСЦИПЛИНЫ**

## **4.1 Распределение трудоёмкости дисциплины по видам работ по семестрам**

Общая трудоёмкость дисциплины составляет 4 зач.ед./144 часа, распределение часов по видам работ семестрам представлено в табл. 3 и 4.

Формат изучения дисциплины: с использованием элементов электронного обучения

Таблица 3

## **Распределение трудоёмкости дисциплины по видам работ по семестрам для студентов очной формы обучения**

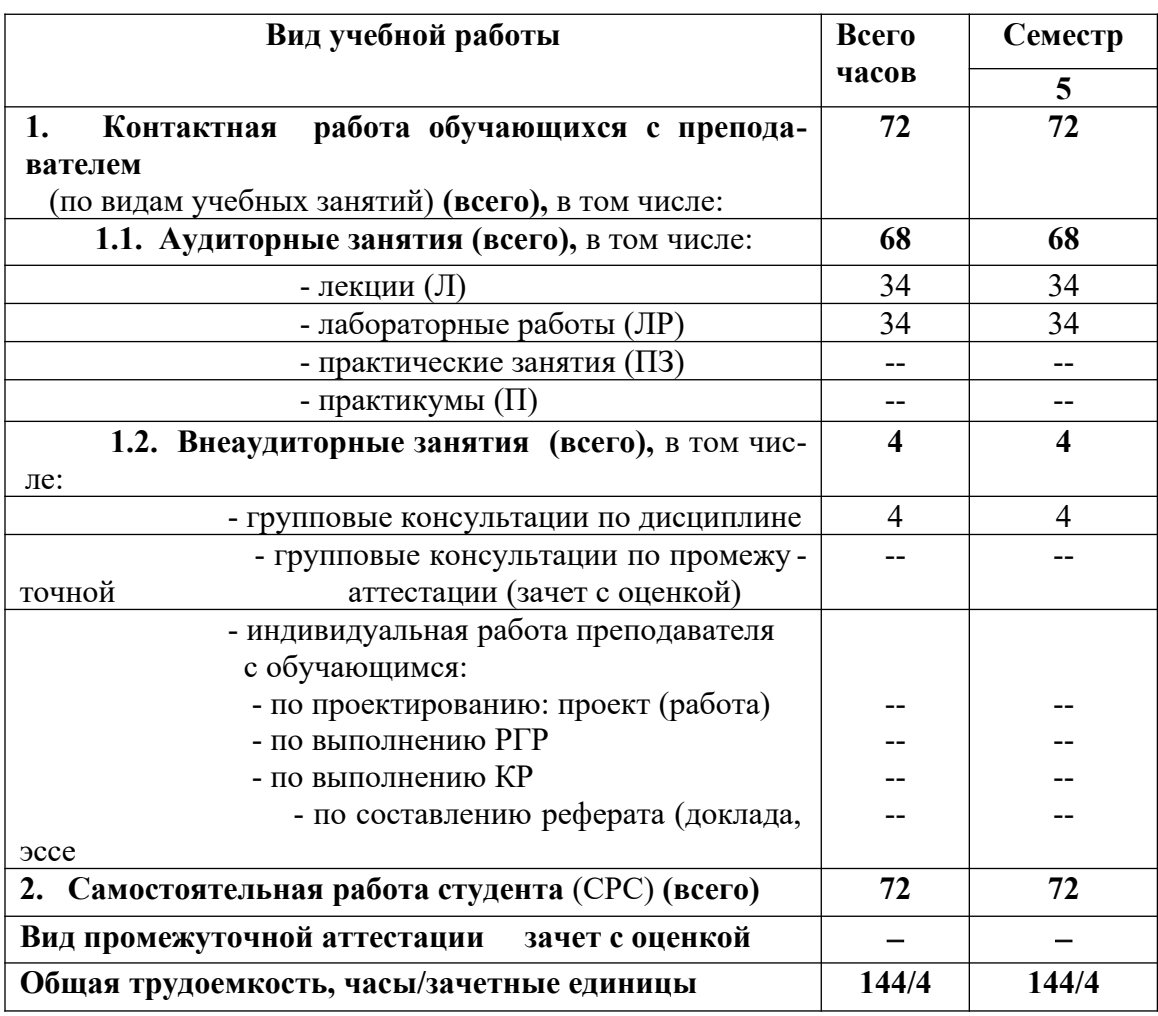

Таблица 4

## **Распределение трудоёмкости дисциплины по видам работ по курсам для студентов заочной формы обучения**

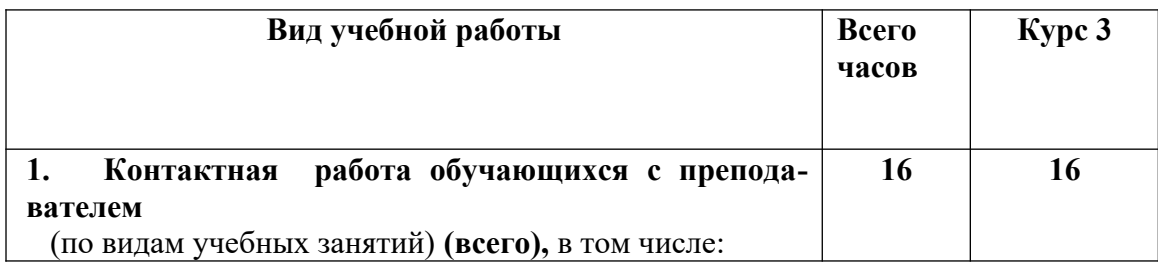

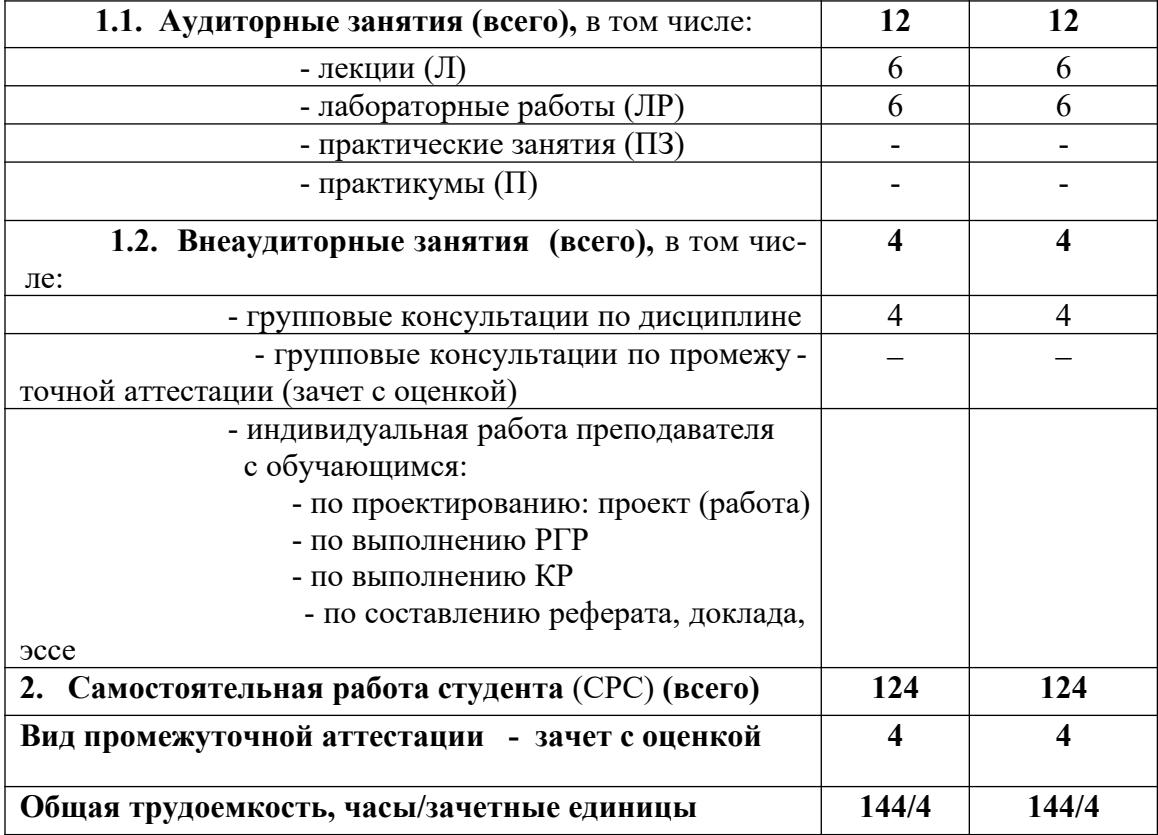

## 4.2 Содержание дисциплины, структурированное по темам

Содержание дисциплины, структурированное по темам, приведено в таблицах 5 и 6.

## Таблица 5

## Содержание дисциплины, структурированное по темам, для студентов очного обучения

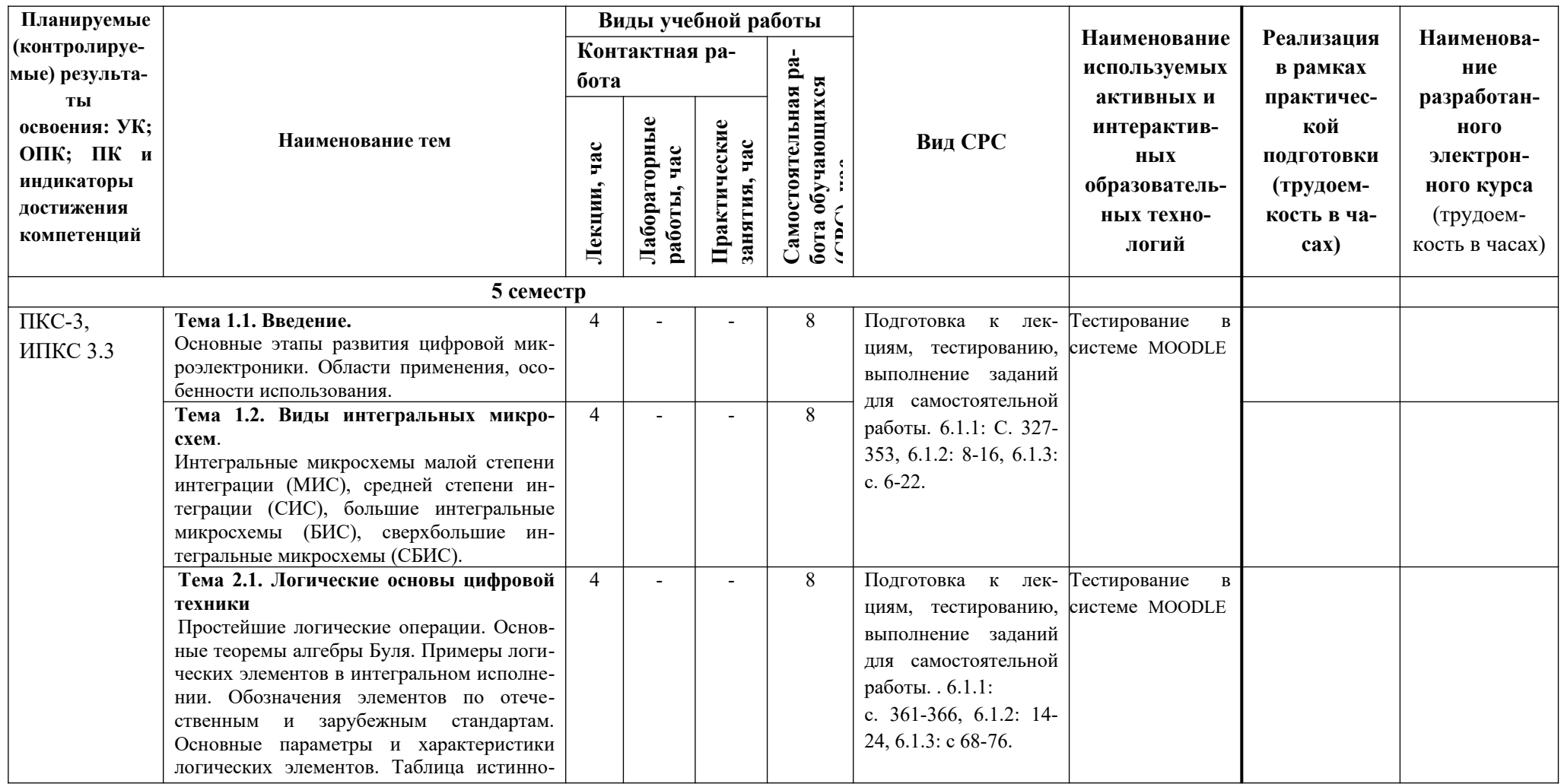

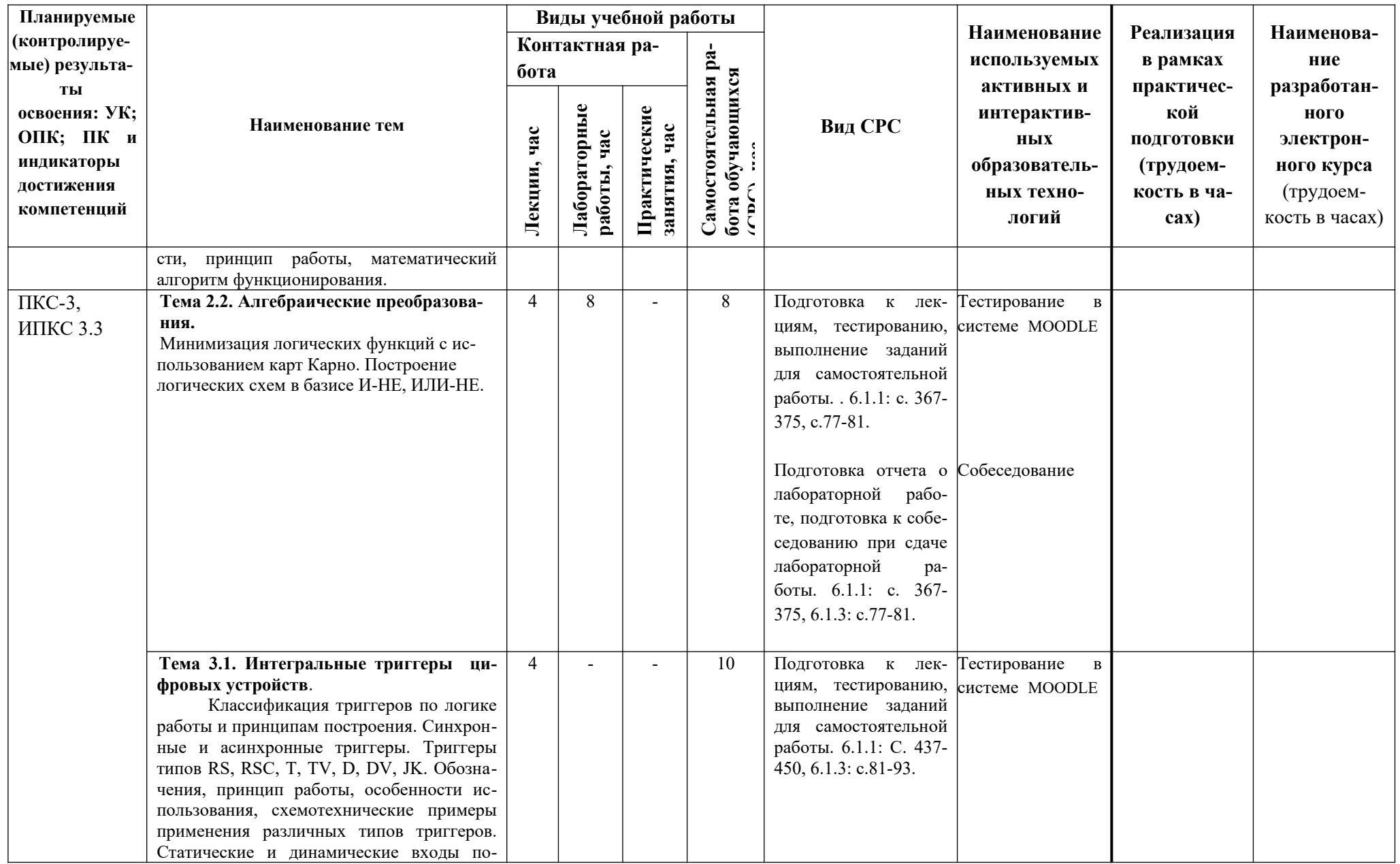

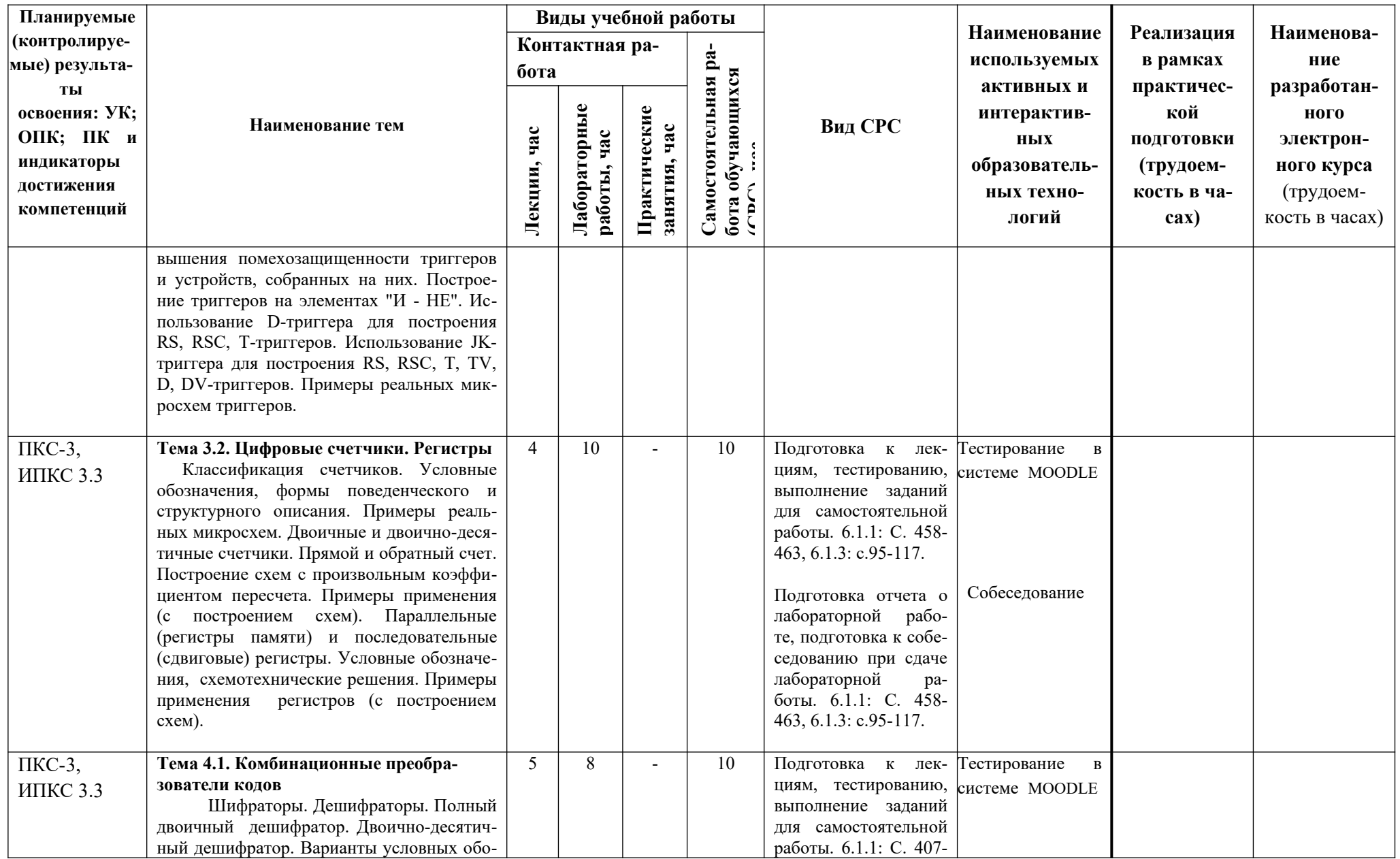

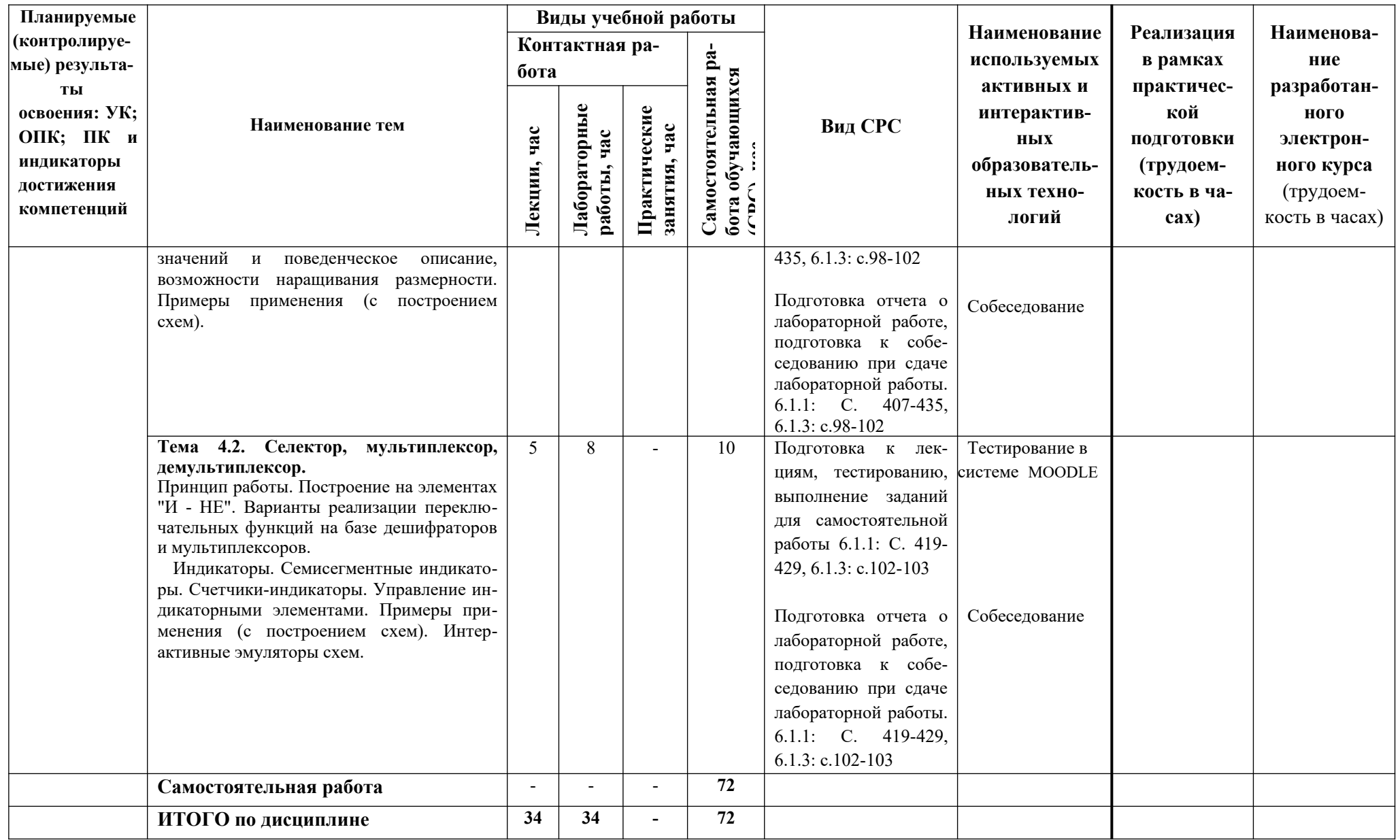

 $\text{Ta}$ блица б Содержание дисциплины, структурированное по темам, для студентов заочного обучения

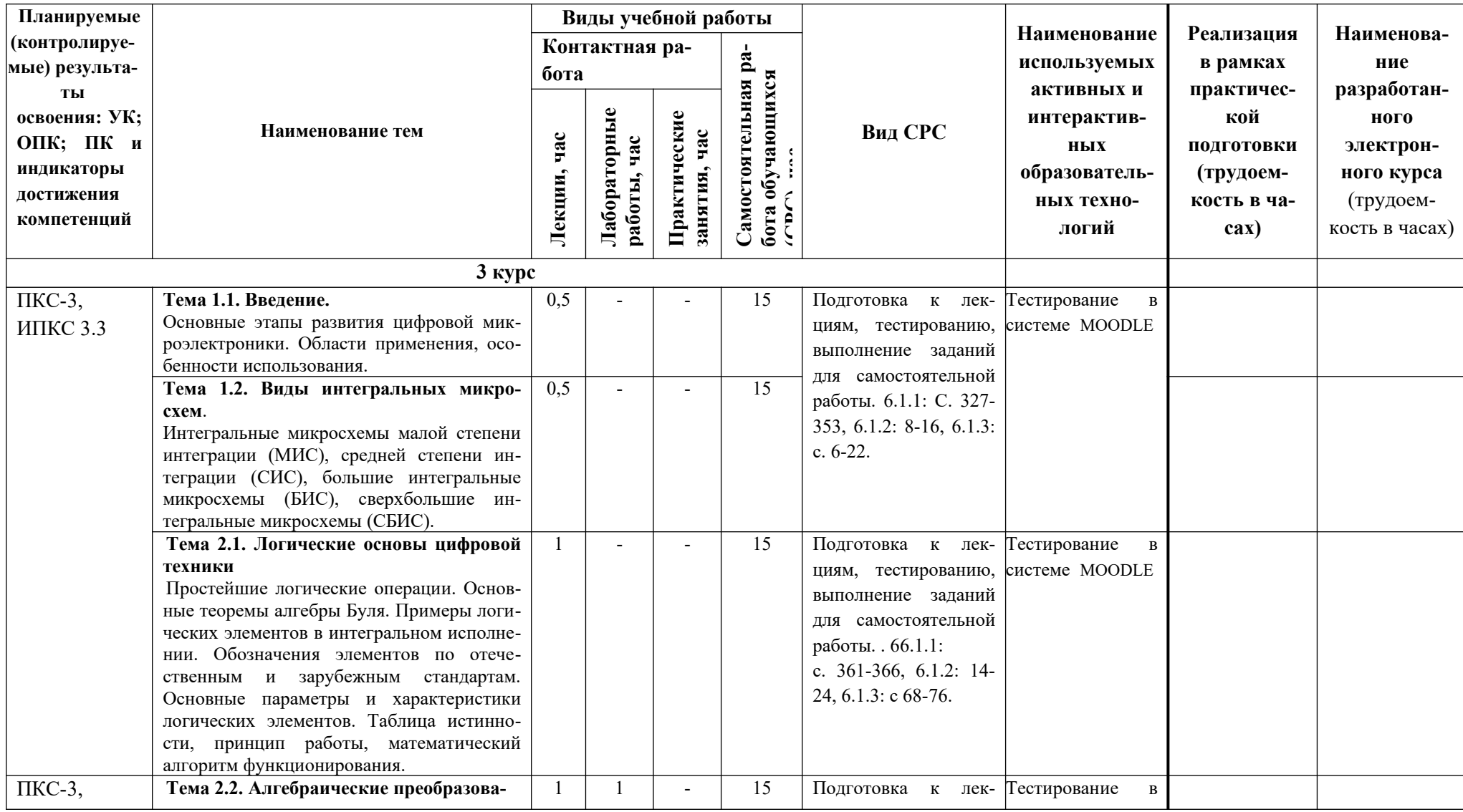

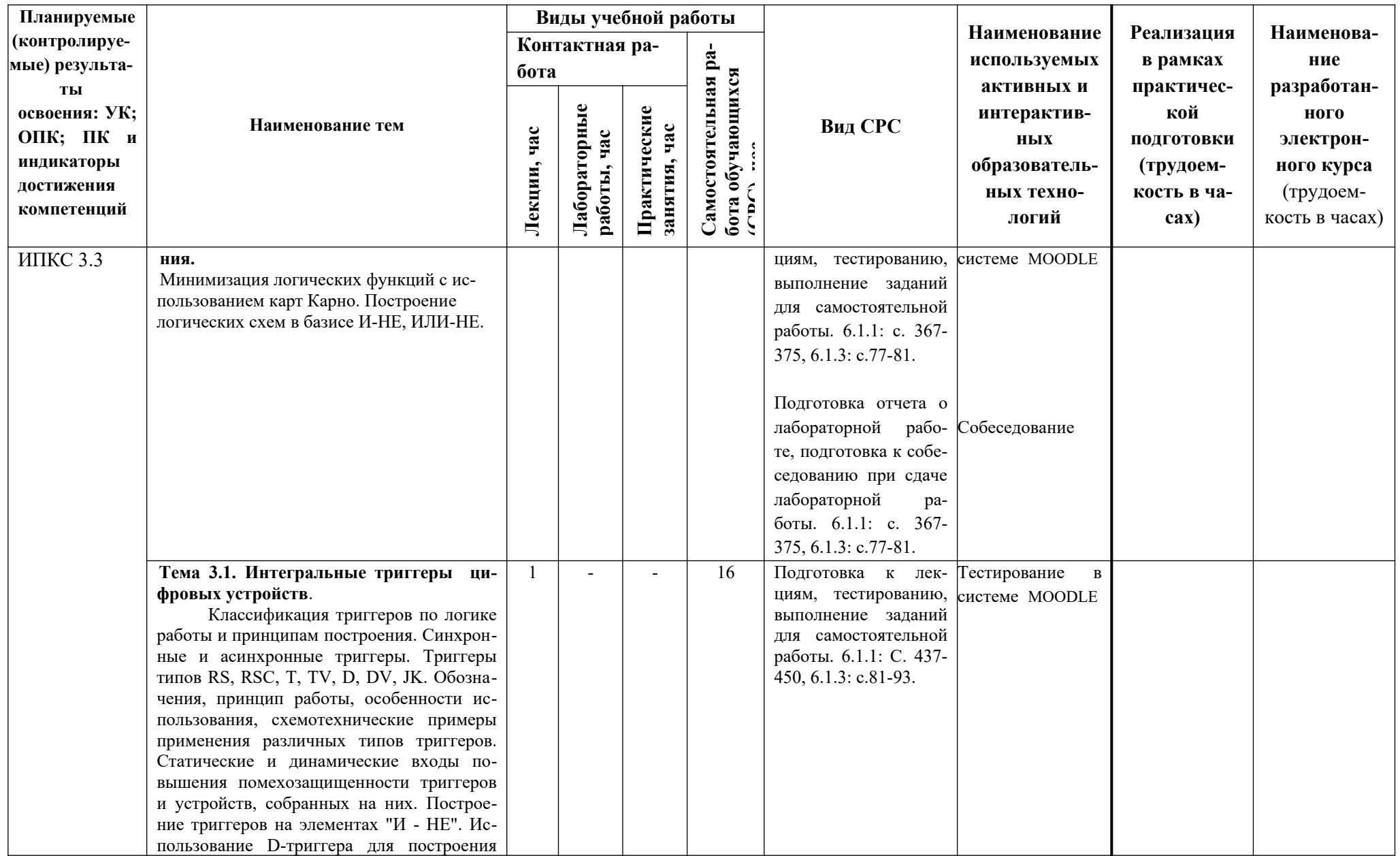

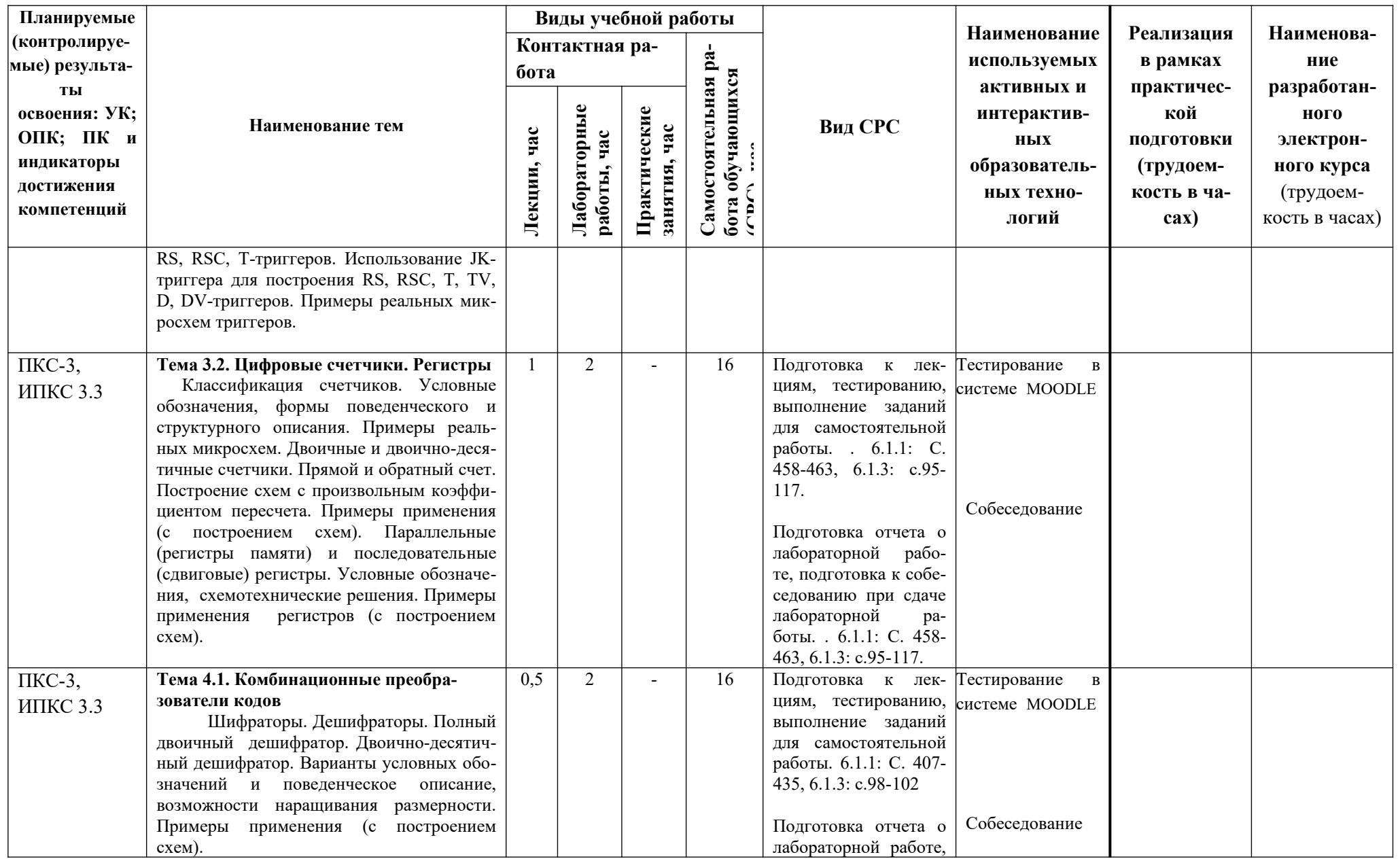

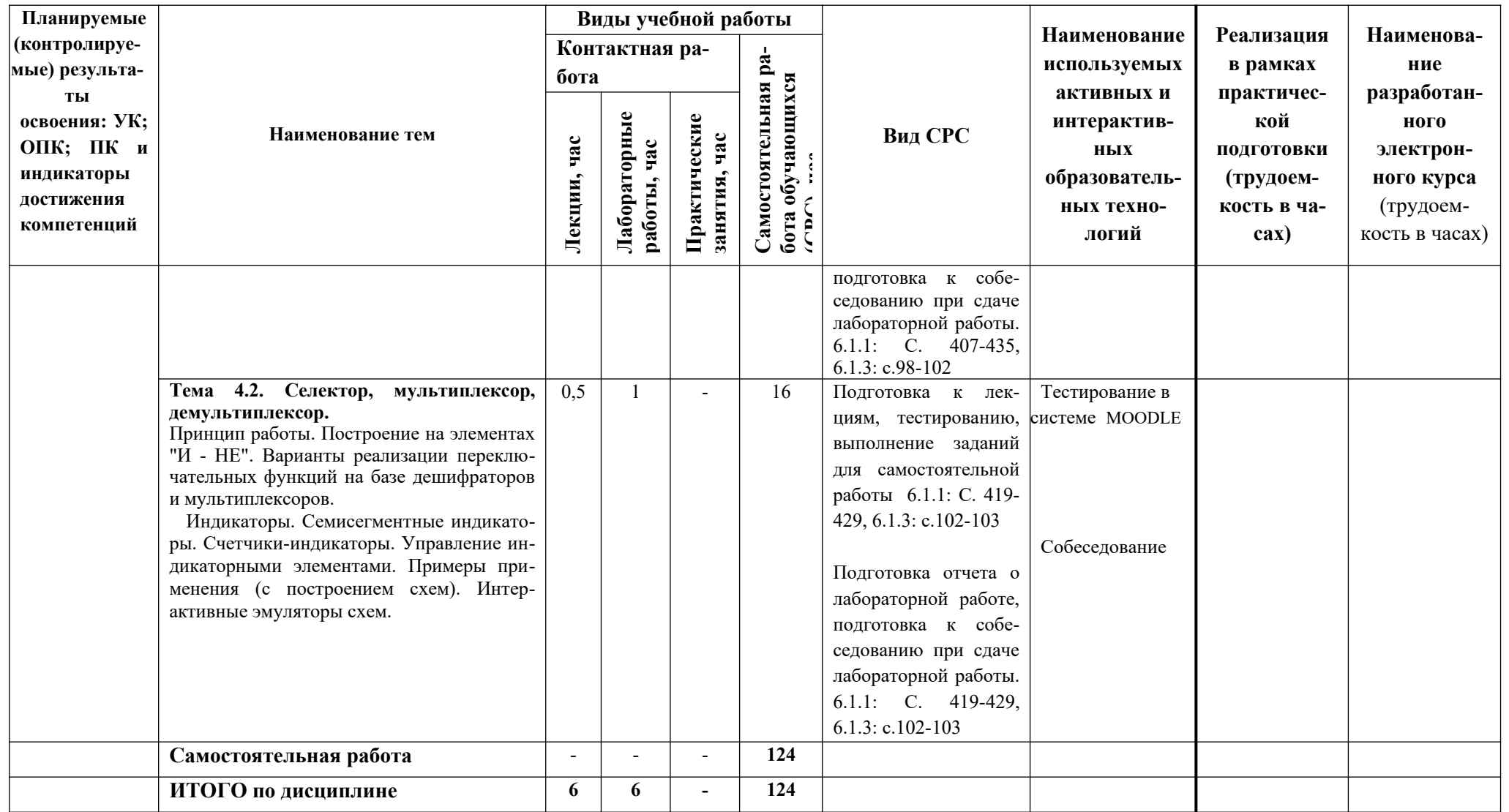

\*- выполняется одна работа из четырех по указанию преподавателя, собеседование проводится по вопросам для всех лабораторных работ<br>\*\*-тестирование в системе Moodle однократно по всем темам курса

### 5 ТЕКУШИЙ КОНТРОЛЬ УСПЕВАЕМОСТИ И ПРОМЕЖУТОЧНАЯ АТТЕСТАЦИЯ ПО ИТОГАМ ОСВОЕНИЯ ДИСЦИПЛИНЫ.

## 5.1. Типовые контрольные залания или иные материалы, необходимые для оценки знаний, умений и навыков и (или) опыта деятельности

**Тесты**, проводимые на электронной платформе Moodle на сайте ДПИ НГТУ по адpecy: http://dpingtu.ru/Moodle.

Вопросы для собеседования при сдаче отчетов по лабораторным работам (пример).

Лабораторная работа «Минимизация логических функций с использованием карт Карно. Построение логических схем в базисе И-НЕ, ИЛИ-НЕ»

- Аналоговые и цифровые сигналы. Помехоустойчивость. Десятичная, двоичная,  $1_{\cdot}$ восьмеричная и шестналиатеричная системы счисления.
- 2. Выполнение арифметических и логических операций в двоичной системе счисления. Перевод из десятичной системы счисления в двоичную.
- 3. Логические элементы "НЕ", "И", "ИЛИ". Обозначение элементов, таблица истинности, математический алгоритм функционирования, принцип работы, примеры схемотехнических реализаций.
- 4. Элементы типа "И-НЕ", "ИЛИ-НЕ", "Исключающее ИЛИ". Обозначение элементов, таблица истинности, математическая формула, принцип работы.
- 5. Построение комбинационных схем в базисе "И-НЕ". Пример построения схемы в базисе "И-НЕ".
- 6. Минимизация логических функций с помощью правил алгебры логики.
- 7. Минимизация логических функций с помощью карт Карно.
- 8. Основные этапы проектирования комбинационных схем. Пример синтеза логических устройств.
- 9. Построение полусумматора в базисе "И-НЕ".
- 10. Программируемые логические интегральные схемы (ПЛИС).
- 11. Построение схем реализации логических функций на ПЛИС типа ПЛМ и ПМЛ.

Примеры типовых контрольных заданий для оценки знаний, умений и навыков (оценочные средства в полном объеме хранятся на кафедре «Автоматизация, энергетика, математика и информационные системы»)

## ВАРИАНТ № 1

 $Y = \overline{A} B \overline{C} + \overline{A} \overline{B} C + A \overline{B} C + \overline{A} B C$ 1. Для логической функции: сформировать таблицу истинности, минимизировать функцию с помощью карт Карно и разработать схему реализании на базе логических элементов И-НЕ.

2. Разработать на дешифраторе 74154 (К155ИД3) схему реализации логической функции:  $Y = A\overline{B}\overline{C}\overline{D} + \overline{A}B\overline{C}\overline{D} + \overline{A}\overline{B}C\overline{D} + \overline{A}BC$  { $\overline{D} + ABC$ }  $\overline{D}$   $\overline{C}$   $\overline{D} + \overline{A}\overline{B}\overline{C}D + \overline{A}BCD\overline{C}$ 

## **ВАРИАНТ № \_2\_\_**

1. Для логической функции:  $Y = A \overline{B} \overline{C} + \overline{A} B \overline{C} + AB \overline{(C + \overline{A} BC \overline{C} \overline{C} + \overline{A} BC \overline{C})}$  сформировать таблицу истинности, минимизировать функцию с помощью карт Карно и разработать схему реализации на базе логических элементов И-НЕ.

2. Разработать на дешифраторе 74154 (К155ИД3) схему реализации логической функции:  $Y = ABC$  {  $\bar{D} + \bar{A} \bar{B} C \bar{D} + A \bar{B} \bar{C} \bar{D} + \bar{A} B C D + AB$  {  $\bar{C} \dot{\iota} \bar{D} + \bar{A} B C$  {  $\bar{D} \dot{\iota} + ABC D + A \bar{B} C D + \bar{A} B \bar{C} \bar{D} + \bar{A} \bar{B} C D \dot{\iota}$ 

## **ВАРИАНТ № \_3\_**

- 1. Для логической функции:  $Y = A \overline{B} \overline{C} + \overline{A} \overline{B} C + AB \overline{C}$   $\overline{C}$   $\overline{C}$   $\overline{C}$   $\overline{C}$   $\overline{C}$   $\overline{C}$   $\overline{C}$   $\overline{C}$   $\overline{C}$   $\overline{C}$   $\overline{C}$   $\overline{C}$   $\overline{C}$   $\overline{C}$   $\overline{C}$   $\overline{C}$   $\overline{C}$  тинности, минимизировать функцию с помощью карт Карно и разработать схему реализации на базе логических элементов И-НЕ.
- 2. Разработать на дешифраторе 74154 (К155ИД3) схему реализации логической функции:  $Y = A \overline{B} \overline{C} \overline{D} + \overline{A} B \overline{C} D + \overline{A} \overline{B} \overline{C} D + \overline{A} B \overline{C} D + AB \overline{A} B C \overline{D} + \overline{A} B \overline{C} \overline{D} + A \overline{B} C D \overline{C}$

## **ВАРИАНТ № 4**

1. Для логической функции:  $Y = \overline{A} BC + \overline{A} B\overline{C} + A \overline{B} \overline{C} + \overline{A} \overline{B}C$  сформировать таблицу истинности, минимизировать функцию с помощью карт Карно и разработать схему реализации на базе логических элементов И-НЕ.

2. Разработать на дешифраторе 74154 (К155ИД3) схему реализации логической функции:  $Y = \overline{A} BCD + \overline{A} \overline{B}CD + \overline{A} \overline{B} \overline{C} \overline{D} + \overline{A} BCD + AB \overline{C} \overline{D} + \overline{A} BC \overline{D} \overline{C} + ABCD + ABCD + \overline{A} B \overline{C} \overline{D} + ABCD + \overline{A} B \overline{C} \overline{D}$ 

#### **5.2. Описание показателей и критериев контроля успеваемости, описание шкал оценивания**

 Для оценки знаний, умений, навыков и формирования компетенции по дисциплине применяется балльно-рейтинговая система контроля и оценки успеваемости обучающихся очной формы и традиционная система контроля и оценки успеваемости обучающихся заочной формы. Основные требования балльно-рейтинговой системы по дисциплине и шкала оценивания приведены в таблицах 7 и 8.

Таблица 7

#### **Требования балльно-рейтинговой системы по дисциплине**

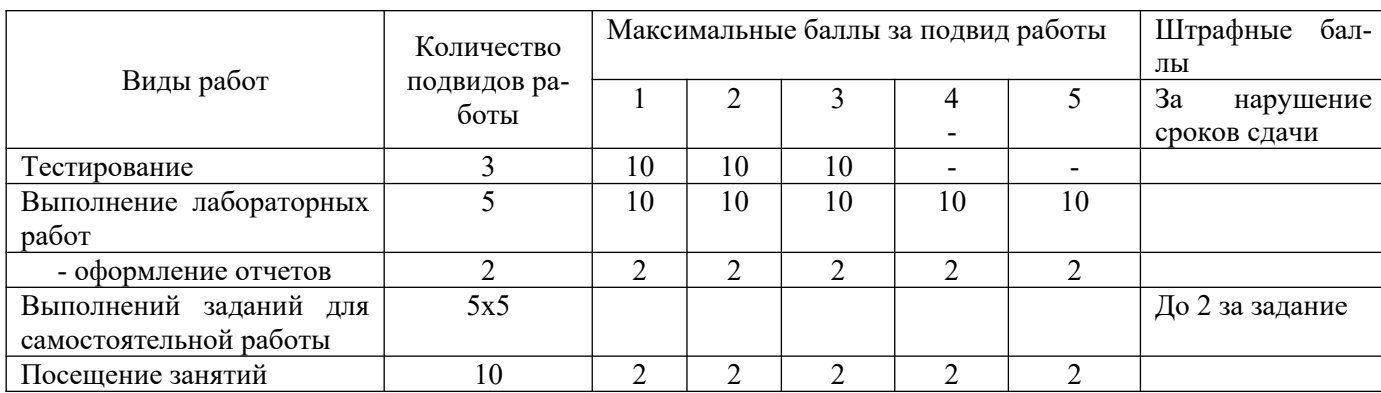

# Таблица 8

# Критерии оценивания результата обучения по дисциплине и шкала оценивания

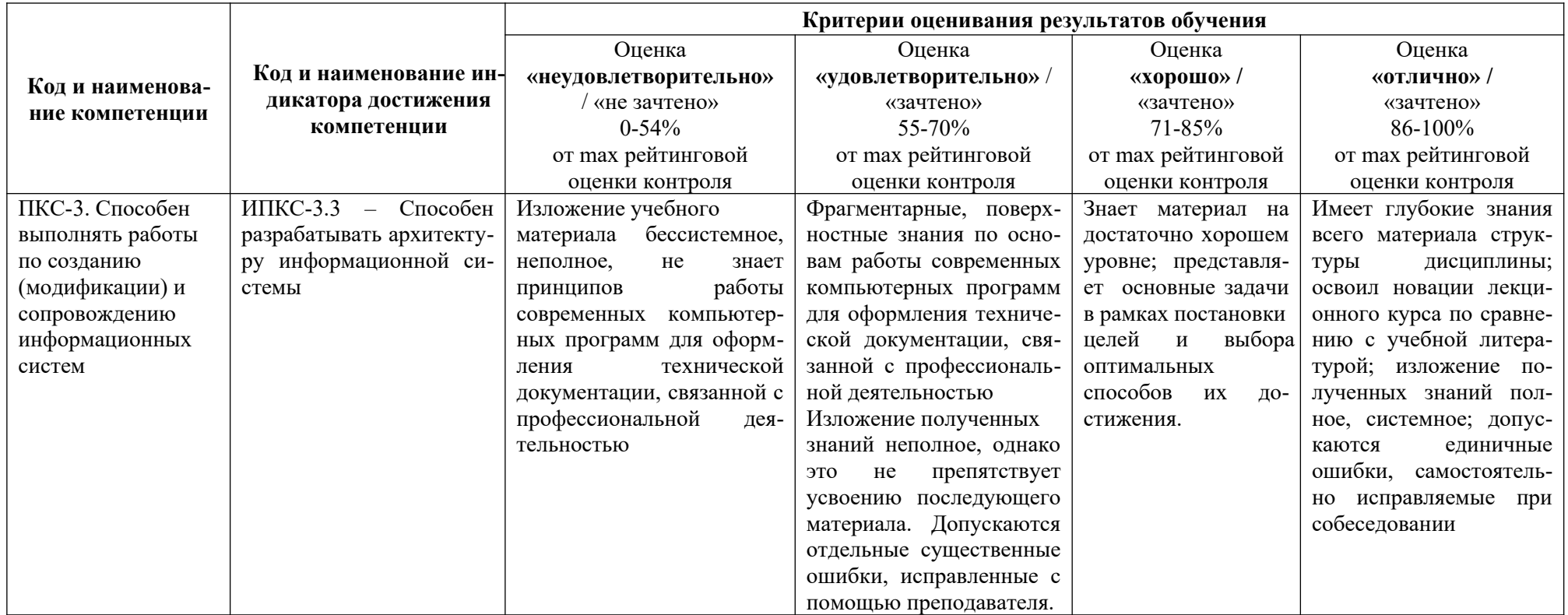

#### **Критерии оценивания**

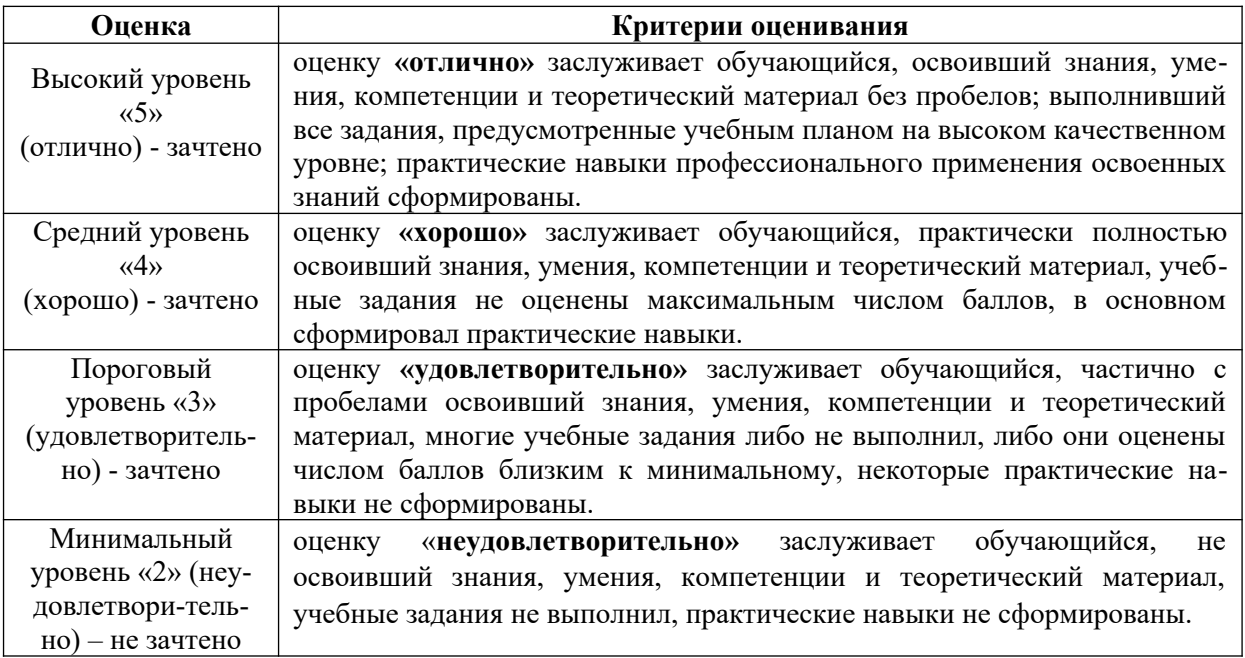

## **6. УЧЕБНО-МЕТОДИЧЕСКОЕ ОБЕСПЕЧЕНИЕ ДИСЦИПЛИНЫ**

#### **6.1. Учебная литература**

6.1.1. Электроника: Учеб. пособие /Лачин В.И., Савёлов Н.С. – 5-е изд., перераб. и доп. – Ростов н/Д: Феникс, 2005. – 704 с. - (Высшее образование).

6.1.2. Цифровые устройства и микропроцессоры [Электронные текстовые данные]: Учебное пособие, Ч.1; Цифровые устройства / Антонов О.Г. - СПб : Северо-зап. гос. заочный техн.ун-т., 2008. – 82с.

6.1.3. Основы автоматики и электронно-вычислительной техники: Учеб. пособие / Ямпольский В.С. – М: Просвещение, 1991. – 223 с.

#### **6.2. Методические указания, рекомендации и другие материалы к занятиям**

6.2.1 Изучение принципов работы триггеров, мультиплексоров, дешифраторов и счетчиков на базе интерактивного эмулятора *Electronics Workbench* [Электронные текстовые данные]: метод. указания к лаб. работам по дисциплине «Цифровые устройства и элементная база информационных систем» / НГТУ им. Р.Е. Алексеева; сост.: Л.Ю. Вадова, Н.О. Кулигина - Н. Новгород, 2018.- 15с.

6.2.2. Разработка электрических схем на базе эмулятора Multisim [Электронные текстовые данные]: метод. указания к лаб. работам по дисциплине «Цифровые устройства и элементная база информационных систем» / НГТУ им. Р,Е. Алексеева; Сост.: Л.Ю. Вадова.- Н. Новгород, 2018.- 16с.

6.2.3. Изучение принципов работы простейших логических элементов на базе интерактивного эмулятора Electronics Workbench [Электронные текстовые данные]: метод. указания к лаб. работам по дисциплине «Цифровые устройства и элементная база информационных систем» для студентов специальности 09.03.02 всех форм обучения / НГТУ им. Р.Е. Алексеева; сост.: Л.Ю. Вадова - Н. Новгород, 2018.- 15с.

## **7. ИНФОРМАЦИОННОЕ ОБЕСПЕЧЕНИЕ ДИСЦИПЛИНЫ**

 Учебный процесс по дисциплине обеспечен необходимым комплектом лицензионного и свободно распространяемого программного обеспечения, в том числе отечественного производства (состав по дисциплине определен в настоящей РПД и подлежит обновлению при необходимости).

#### **7.1. Перечень информационных справочных систем**

Дисциплина, относится к группе дисциплин, в рамках которых предполагается использование информационных технологий как вспомогательного инструмента.

Информационные технологии применяются в следующих направлениях: при подготовке и оформлении отчетов о лабораторных работах, выполнении заданий для самостоятельной работы.

Таблина 10

#### **Перечень электронных библиотечных систем**

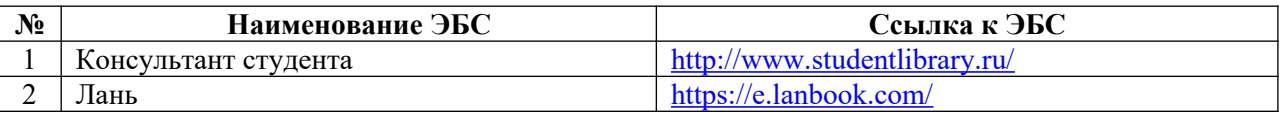

**7.2. Перечень лицензионного и свободно распространяемого программного обеспечения, в том числе отечественного производства, необходимого для освоения дисциплины**

Таблица 11

#### **Программное обеспечение**

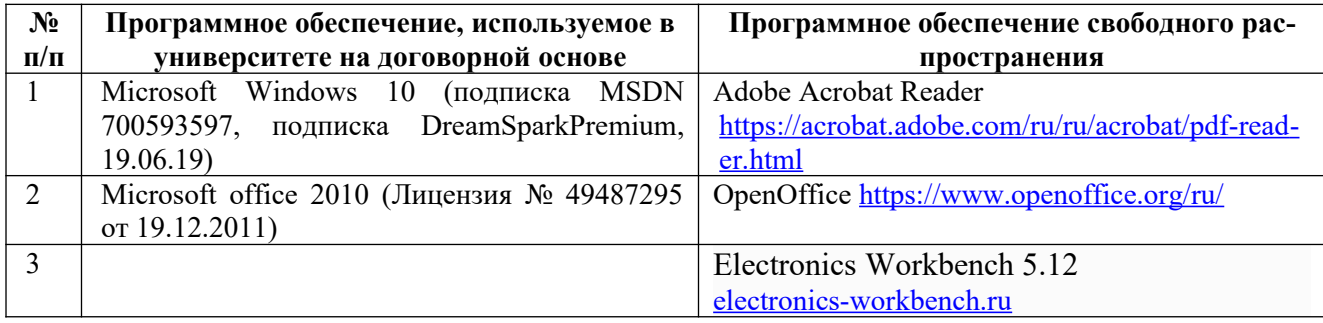

#### **Перечень современных профессиональных баз данных и информационных справочных систем**

 В таблице 12указан перечень профессиональных баз данных и информационных справочных систем, к которым обеспечен доступ (удаленный доступ).

Таблица 12

#### **Перечень современных профессиональных баз данных и информационных справочных систем**

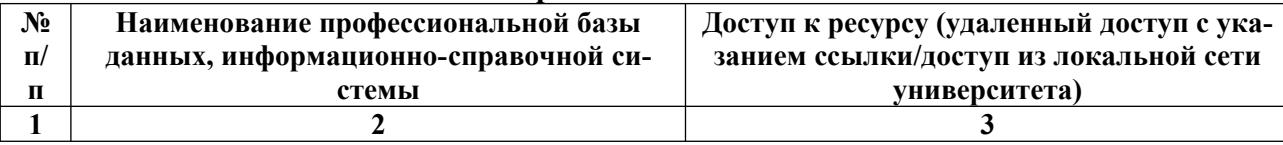

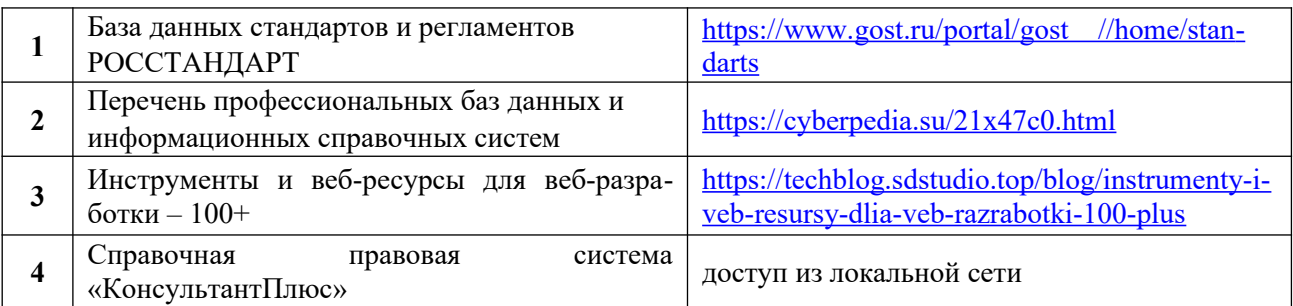

## **8. ОБРАЗОВАТЕЛЬНЫЕ РЕСУРСЫ ДЛЯ ИНВАЛИДОВ И ЛИЦ С ОВЗ**

 В таблице 13 указан перечень образовательных ресурсов, имеющих формы, адаптированные к ограничениям их здоровья, а также сведения о наличии специальных технических средств обучения коллективного и индивидуального пользования.

Таблица 13

#### **Образовательные ресурсы для инвалидов и лиц с ОВЗ**

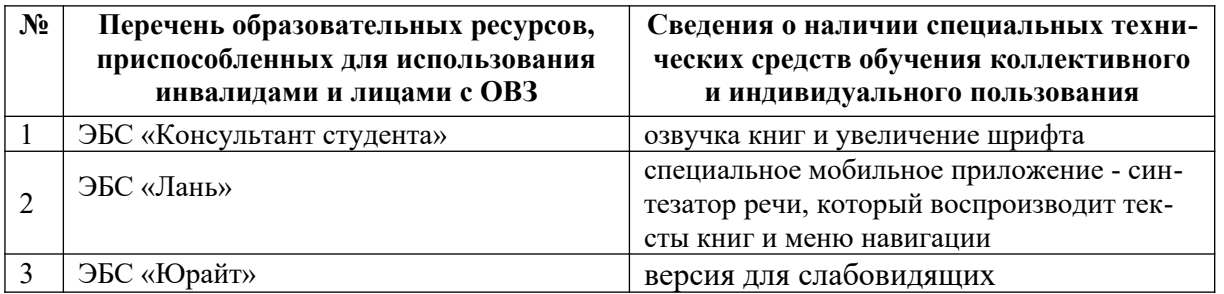

Согласно Федеральному Закону об образовании 273-ФЗ от 29.12.2012 г. ст. 79, п.8 "Профессиональное обучение и профессиональное образование обучающихся с ограниченными возможностями здоровья осуществляются на основе образовательных программ, адаптированных при необходимости для обучения указанных обучающихся". АОП разрабатывается по каждой направленности при наличии заявлений от обучающихся, являющихся инвалидами или лицами с ОВЗ и изъявивших желание об обучении по данному типу образовательных программ.

## **9. МАТЕРИАЛЬНО-ТЕХНИЧЕСКОЕ ОБЕСПЕЧЕНИЕ, НЕОБХОДИМОЕ ДЛЯ ОСУЩЕСТВЛЕНИЯ ОБРАЗОВАТЕЛЬНОГО ПРОЦЕССА ПО ДИСЦИПЛИНЕ**

 Учебные аудитории для проведения занятий по дисциплине, оснащены оборудованием и техническими средствами обучения.

В таблице 14 перечислены:

- учебные аудитории для проведения учебных занятий, оснащенные оборудованием и техническими средствами обучения;

- помещения для самостоятельной работы обучающихся, которые оснащены компьютерной техникой с возможностью подключения к сети «Интернет» и обеспечением доступа в электронную информационно-образовательную среду ДПИ НГТУ.

Таблица 14

#### **Оснащенность аудиторий и помещений для самостоятельной работы обучающихся по дисциплине**

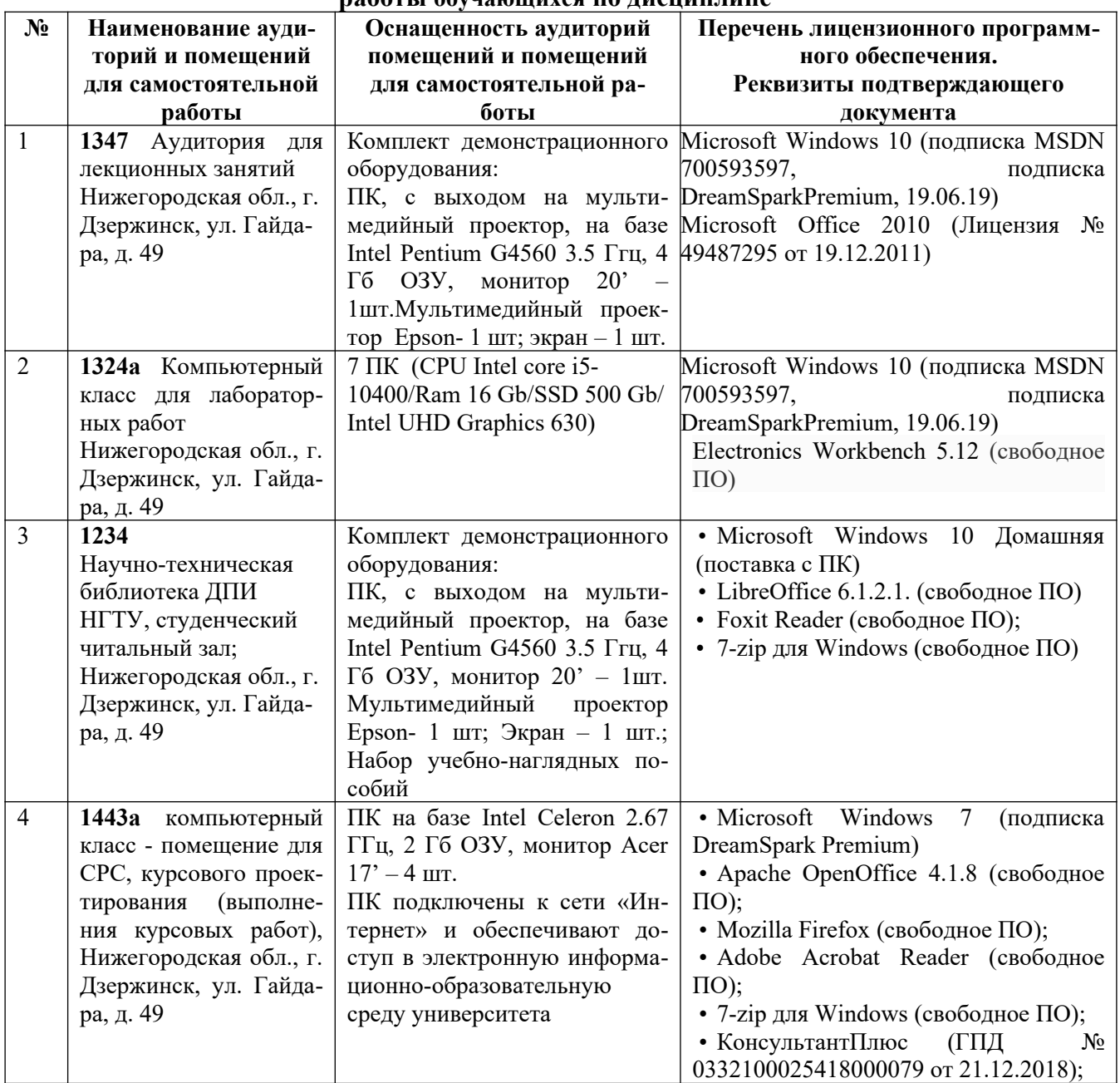

# **10. МЕТОДИЧЕСКИЕ РЕКОМЕНДАЦИИ ОБУЧАЮЩИМСЯ ПО ОСВОЕНИЮ ДИСЦИПЛИНЫ**

#### **10.1. Общие методические рекомендации для обучающихся по освоению дисциплины, образовательные технологии**

Дисциплина реализуется посредством проведения контактной работы с обучающимися (включая проведение текущего контроля успеваемости), самостоятельной работы обучающихся и промежуточной аттестации.

Контактная работа: аудиторная, внеаудиторная, а также проводиться в электронной информационно-образовательной среде университета (далее - ЭИОС).

Преподавание дисциплины ведется с применением следующих видов образовательных технологий:

- балльно-рейтинговая технология оценивания;

- текущий контроль знаний в форме тестирования в среде MOODLE.

При преподавании дисциплины «Цифровые устройства и элементная база информационных систем», используются современные образовательные технологии, позволяющие повысить активность обучающихся при освоении материала курса и предоставить им возможность эффективно реализовать часы самостоятельной работы.

Весь лекционный материал курса сопровождается компьютерными презентациями, в которых наглядно преподносятся материал различных разделов курса, что дает возможность обсудить материал с обучающимися во время чтения лекций, активировать их деятельность при освоении материала. Материалы лекций в виде слайдов находятся в свободном доступе на в системе MOODLE и могут быть получены до чтения лекций и проработаны обучающимися в ходе самостоятельной работы.

На лекциях, лабораторных занятиях реализуются интерактивные технологии, приветствуются вопросы и обсуждения, используется личностно-ориентированный подход, технология работы в малых группах, что позволяет обучающимся проявить себя, получить навыки самостоятельного изучения материала, выровнять уровень знаний в группе.

Все вопросы, возникшие при самостоятельной работе над домашним заданием подробно разбираются на лабораторных занятиях и лекциях. Проводятся индивидуальные и групповые консультации с использованием как встреч с обучающимися, так и современных информационных технологий (электронная почта).

Инициируется активность обучающихся, поощряется задание любых вопросов по материалу, практикуется индивидуальный ответ на вопросы обучающегося, рекомендуются методы успешного самостоятельного усвоения материала в зависимости от уровня его базовой подготовки.

Для оценки знаний, умений, навыков и уровня сформированности компетенции применяется балльно-рейтинговая система контроля и оценки успеваемости обучающихся в процессе текущего контроля.

Промежуточная аттестация проводится в форме зачета с оценкой с учетом текущей успеваемо-сти.

**Результат обучения считается сформированным на повышенном уровне,** если теоретическое содержание курса освоено полностью. При устных собеседованиях обучающийся исчерпывающе, последовательно, четко и логически излагает учебный материал; свободно справляется с задачами, вопросами и другими видами заданий, использует в ответе дополнительный материал. Все предусмотренные рабочей учебной программой задания выполнены в соответствии с установленными требованиями, обучающийся способен анализировать полученные результаты, проявляет самостоятельность при выполнении заданий.

**Результат обучения считается сформированным на пороговом уровне**, если теоретическое содержание курса в основном освоено. При устных собеседованиях обучающийся последовательно излагает учебный материал; при затруднениях способен после наводящих вопросов продолжить обсуждение, справляется с задачами, вопросами и другими видами заданий, требующих применения знаний; все предусмотренные рабочей учебной программой задания выполнены в соответствии с установленными требованиями, обучающийся способен анализировать полученные результаты; проявляет самостоятельность при выполнении заданий

**Результат обучения считается несформированным**, если обучающийся при выполнении заданий не демонстрирует знаний учебного материала, допускает ошибки, неуверенно, с большими затруднениями выполняет задания, не демонстрирует необходимых умений, качество выполненных заданий не соответствует установленным требованиям, качество их выполнения оценено числом баллов ниже трех по оценочной системе, что соответствует допороговому уровню.

#### **10.2. Методические указания для занятий лекционного типа**

Лекционный курс предполагает систематизированное изложение основных вопросов тематического плана. В ходе лекционных занятий раскрываются базовые вопросы в рамках каждой темы дисциплины (таблица 5 и 6). Обозначаются ключевые аспекты тем, а также делаются акценты на наиболее сложные и важные положения изучаемого материала. Материалы лекций являются опорной основой для подготовки обучающихся к практическим занятиям / лабораторным работам и выполнения заданий самостоятельной работы, а также к мероприятиям текущего контроля успеваемости и промежуточной аттестации по дисциплине.

# **10.3. Методические указания по освоению дисциплины на лабораторных**

#### **работах**

Подготовку к каждой лабораторной работе обучающийся должен начать с ознакомления с планом занятия, который отражает содержание предложенной темы. Каждая выполненная работа с оформленным отчетом подлежит защите у преподавателя.

При оценивании лабораторных работ учитывается следующее:

- качество выполнения экспериментально-практической части работы и степень соответствия результатов работы заданным требованиям;

- качество оформления отчета по работе;

- качество устных ответов на контрольные вопросы при защите работы.

#### **10.4. Методические указания по самостоятельной работе обучающихся**

Самостоятельная работа обеспечивает подготовку обучающихся к аудиторным занятиям и мероприятиям текущего контроля и промежуточной аттестации по изучаемой дисциплине. Результаты этой подготовки проявляются в активности обучающихся на занятиях и в качестве выполненных заданий для самостоятельной работы и других форм текущего контроля.

При выполнении заданий для самостоятельной работы рекомендуется проработка материалов лекций по каждой пройденной теме, а также изучение рекомендуемой литературы, представленной в Разделе 6.

В процессе самостоятельной работы при изучении дисциплины обучающиеся могут работать на компьютере в специализированных аудиториях для самостоятельной работы (таблица 14). В аудиториях имеется доступ через информационно-телекоммуникационную сеть «Интернет» к электронной информационно-образовательной среде университета (ЭИОС) и электронной библиотечной системе (ЭБС), где в электронном виде располагаются учебные и учебно-методические материалы, которые могут быть использованы для самостоятельной работы при изучении дисциплины.

Для обучающихся по заочной форме обучения самостоятельная работа является основным видом учебной деятельности.

### **10.5. Методические указания для выполнения контрольной работы обучающимися заочной формы**

При выполнении контрольной работы рекомендуется проработка материалов лекций по темам, а также изучение рекомендуемой литературы, представленной в Разделе 6.

Выполнение контрольной работы способствует лучшему освоению обучающимися учебного материала, формирует практический опыт и умения по изучаемой дисциплине.

#### **11 ОЦЕНОЧНЫЕ СРЕДСТВА ДЛЯ КОНТРОЛЯ ОСВОЕНИЯ ДИСЦИПЛИНЫ**

#### **11.1. Типовые контрольные задания или иные материалы, необходимые для оценки знаний, умений, навыков и (или) опыта в ходе текущего контроля успеваемости**

Для текущего контроля знаний обучающихся по дисциплине проводится **комплексная оценка знаний,** включающая

- проведение лабораторных работ;
- тестирование на сайте преподавателя по различным разделам курса
- проведение контрольных работ для обучающихся заочной формы;

- выполнение заданий для самостоятельной работы для обучающихся очной формы; экзамен.

#### **11.1.1. Типовые задания для лабораторных работ**

Типовые задания для лабораторных работ приведены в методических указаниях по проведению лабораторных работ (6.2.1).

#### **11.1.2. Типовые тестовые задания**

*Примеры тестовых заданий* по дисциплине (оценочные средства в полном объеме хранятся на кафедре):

1. Логический элемент –

- а) Устройство, выполняющее одну из логических операций
- б) Устройство, необходимое для выполнения условия истинности или ложности

в) Устройство, необходимое для обработки сигналов и преобразования их в графическую информацию

г) Устройство, перерабатывающее информацию из одного вида в другой

- 2. Что такое Триггер?
	- а) Устройство, предназначенное для записи хранения цифровой информации

б) Устройство, для изменения токов в цепи

- в) Устройство, необходимое для включения и выключения вычислительной техники
- г) Устройство, регулирующее мощность
- 3. Что такое Регистр?
	- а) Совокупность триггеров
	- б) Устройство для визуального контроля
	- в) Манипулятор для ПК
	- г) Устройство, позволяющее осуществлять контроль операций
- 4. Чем оперирует Триггер?
	- а) Значениями двоичного кода
	- б) Короткими сигналами, поступающими хаотично
	- в) Логическими уравнениями
	- г ) Регистрами
- 5. Чем оперирует Регистр?
	- а) Триггерами и значениями в них
	- б) Сигналами
	- в) Ничем
	- г) Двоичным кодом
- 6. Назовите виды регистров
	- а) Последовательные и непоследовательные
	- б) Параллельные и регистры сдвига
	- в) Последовательные и регистры сдвига
	- г) Последовательные, параллельные и последовательно-параллельные

8. Какое количество информации может хранить триггер?

- а) 1 байт
- $600$
- в) 1бит
- г) до одного терабайта

9. Для чего используется регистры?

а) Для хранения n-разрядного слова и выполнения логических преобразований над НИМ

б) Для преобразования сигналов в слова

в) Для передачи информации

г) Для частичного преобразования токов

10. Каково исходное состояние триггера?

 $a)1$ 

 $600$ 

в) Не определено и является случайной величиной

г) Зависит от потенциалов токов и применяемой логики

# Перечень вопросов для подготовки к зачету с оценкой (ПКС-3; ИПКС-3.3):

1. Аналоговые и цифровые сигналы. Помехоустойчивость. Десятичная, двоичная, восьмеричная и шестнадцатеричная системы счисления.

2. Выполнение арифметических и логических операций в двоичной системе счисления. Перевод из десятичной системы счисления в двоичную.

3. Логические элементы "НЕ", "И", "ИЛИ". Обозначение элементов, таблица истинности, математический алгоритм функционирования, принцип работы, примеры схемотехнических реализаций.

4. Элементы типа "И-НЕ", "ИЛИ-НЕ", "Исключающее ИЛИ". Обозначение элементов, таблица истинности, математическая формула, принцип работы.

5. Построение комбинационных схем в базисе "И-НЕ". Пример построения схемы в базисе "*H*-HE".

6. Минимизация логических функций с помощью правил алгебры логики.

7. Минимизация логических функций с помощью карт Карно.

8. Основные этапы проектирования комбинационных схем. Пример синтеза логических устройств.

9. Построение полусумматора в базисе "И-НЕ".

10. Программируемые логические интегральные схемы (ПЛИС).

11. Построение схем реализации логических функций на ПЛИС типа ПЛМ и ПМЛ.

12. Триггер. Основные понятия. Построение триггера на элементах ИЛИ-НЕ и И-НЕ.

13. Асинхронные и синхронизируемые триггеры. Статические и динамические триггеры.

14. Триггеры типа RS, RSC. Обозначение, таблица истинности, временная диаграмма.

15. Триггеры типа Т, D. Обозначение, таблица истинности, временная диаграмма.

16. Универсальный ЈК-триггер. Обозначение, таблица истинности, временная диаграмма, схемотехнические примеры использования.

17. Построение на D и JK-триггерах триггеров других типов.

18. Двоичные и двоично-десятичные счетчики. Построение счетчиков на триггерах любого типа. Счетчик К155ИЕ6.

19. Построение схем счетчиков с произвольным коэффициентом пересчета.

20. Параллельные и последовательные регистры. Схемотехнические решения. Сдвиговый регистр.

21. Дешифраторы. Полный двоичный дешифратор. Двоично-десятичный дешифратор.

22. Построение комбинационных схем на дешифраторах. Рассмотрение конкретного примера.

23. Селектор, мультиплексор, демультиплексор. Принцип работы.

24. Построение комбинационных схем на мультиплексорах. Рассмотрение конкретного примера.

## **11.2. Типовые контрольные задания или иные материалы, необходимые для оценки знаний, умений, навыков и (или) опыта в ходе промежуточной аттестации по дисциплине**

 Форма проведения промежуточной аттестации по дисциплине – зачет с оценкой: по результатам накопительного рейтинга или в форме компьютерного тестирования для обучающихся очной формы и в форме компьютерного тестирования для обучающихся заочной формы.

## **Регламент проведения текущего контроля в форме компьютерного тестирования**

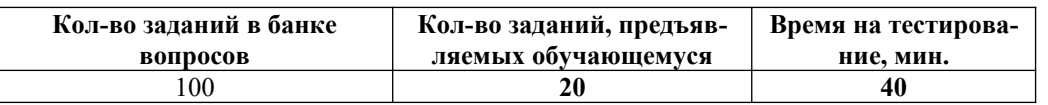

 Полный фонд оценочных средств для проведения промежуточной аттестации в форме компьютерного тестирования размещен в банке вопросов данного курса дисциплины в СДО MOODLE.